## **Demandes**

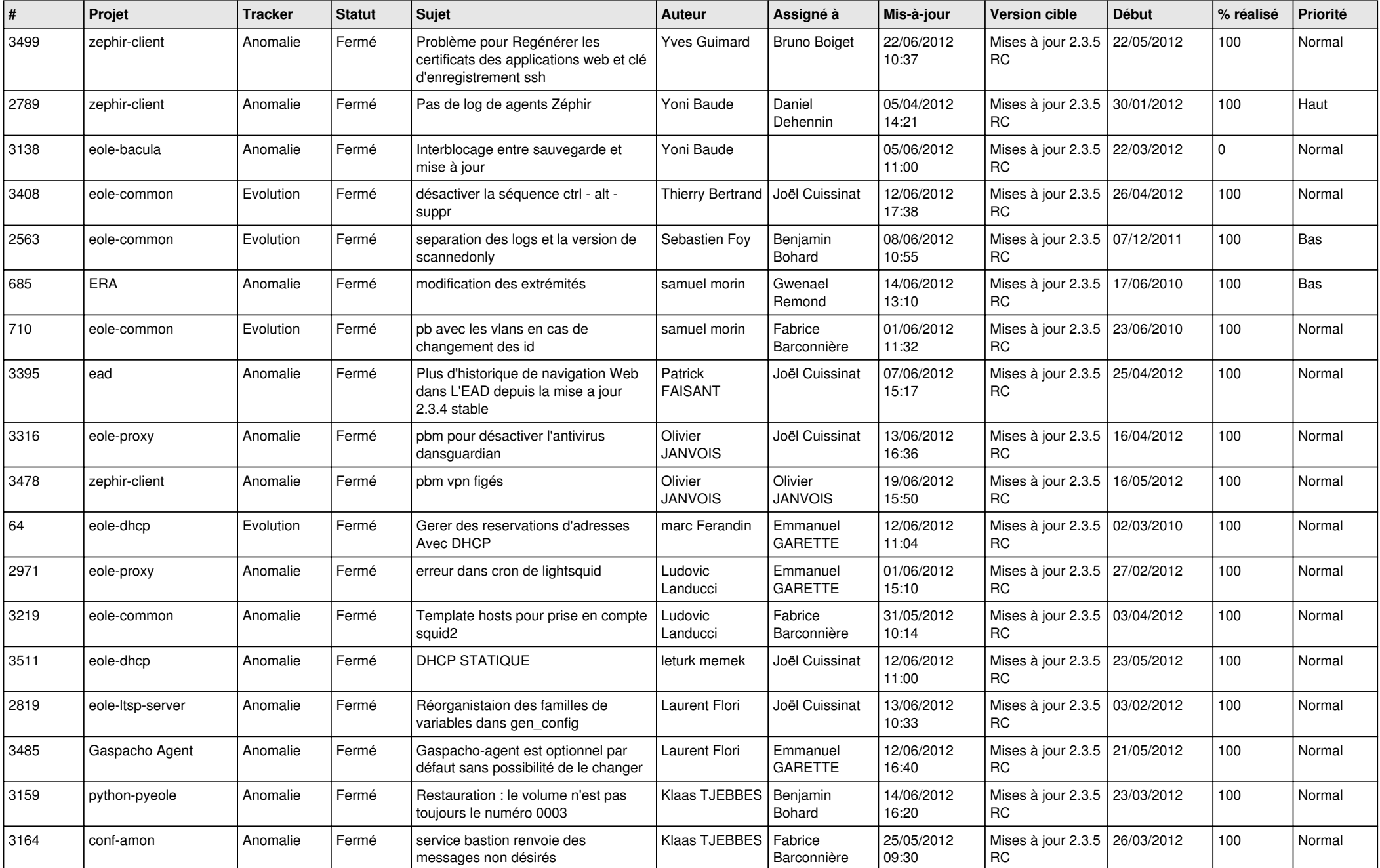

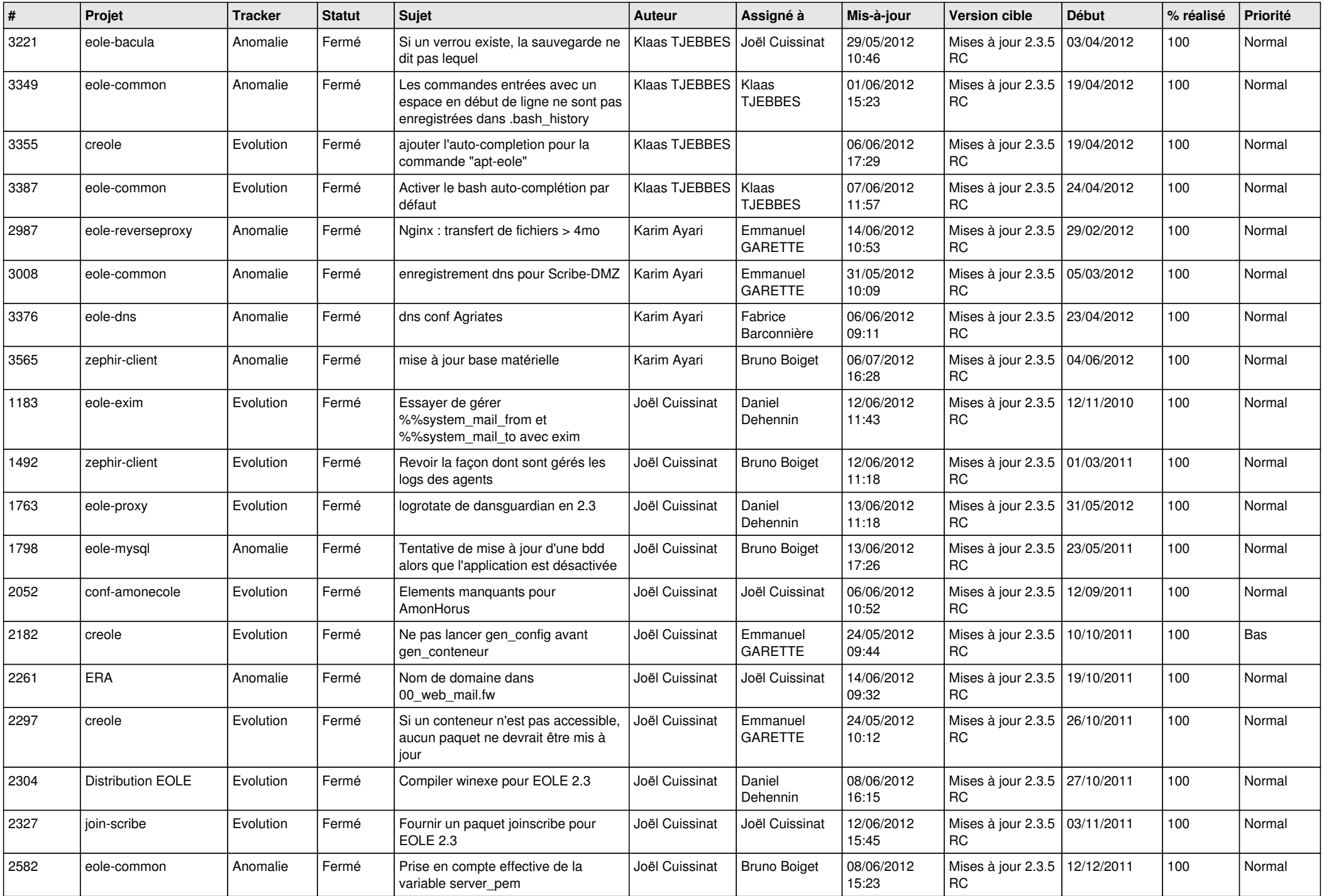

![](_page_2_Picture_750.jpeg)

![](_page_3_Picture_722.jpeg)

![](_page_4_Picture_770.jpeg)

![](_page_5_Picture_824.jpeg)

![](_page_6_Picture_846.jpeg)

![](_page_7_Picture_826.jpeg)

![](_page_8_Picture_872.jpeg)

![](_page_9_Picture_836.jpeg)

![](_page_10_Picture_820.jpeg)

![](_page_11_Picture_711.jpeg)

![](_page_12_Picture_817.jpeg)

![](_page_13_Picture_159.jpeg)